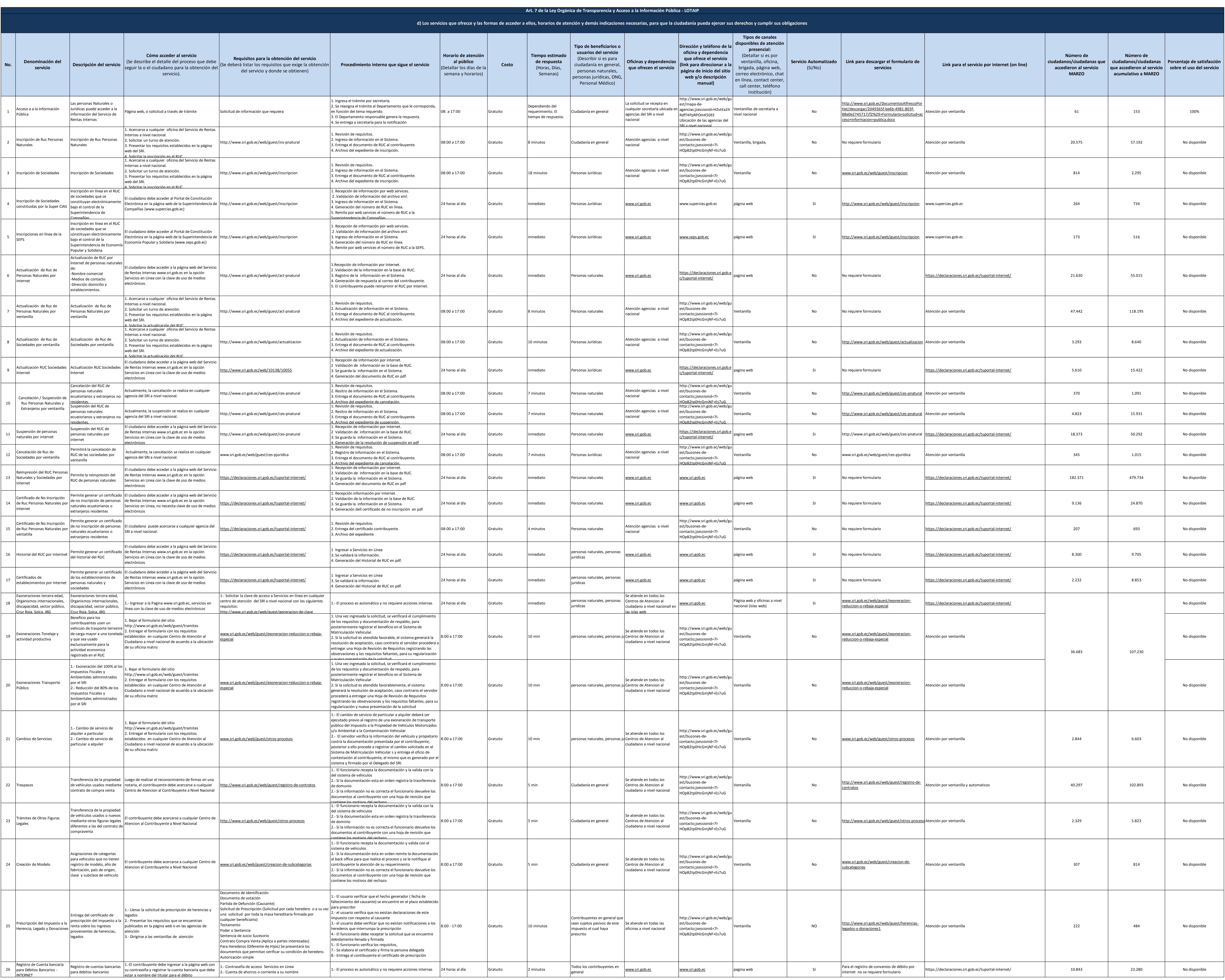

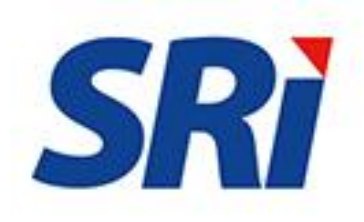

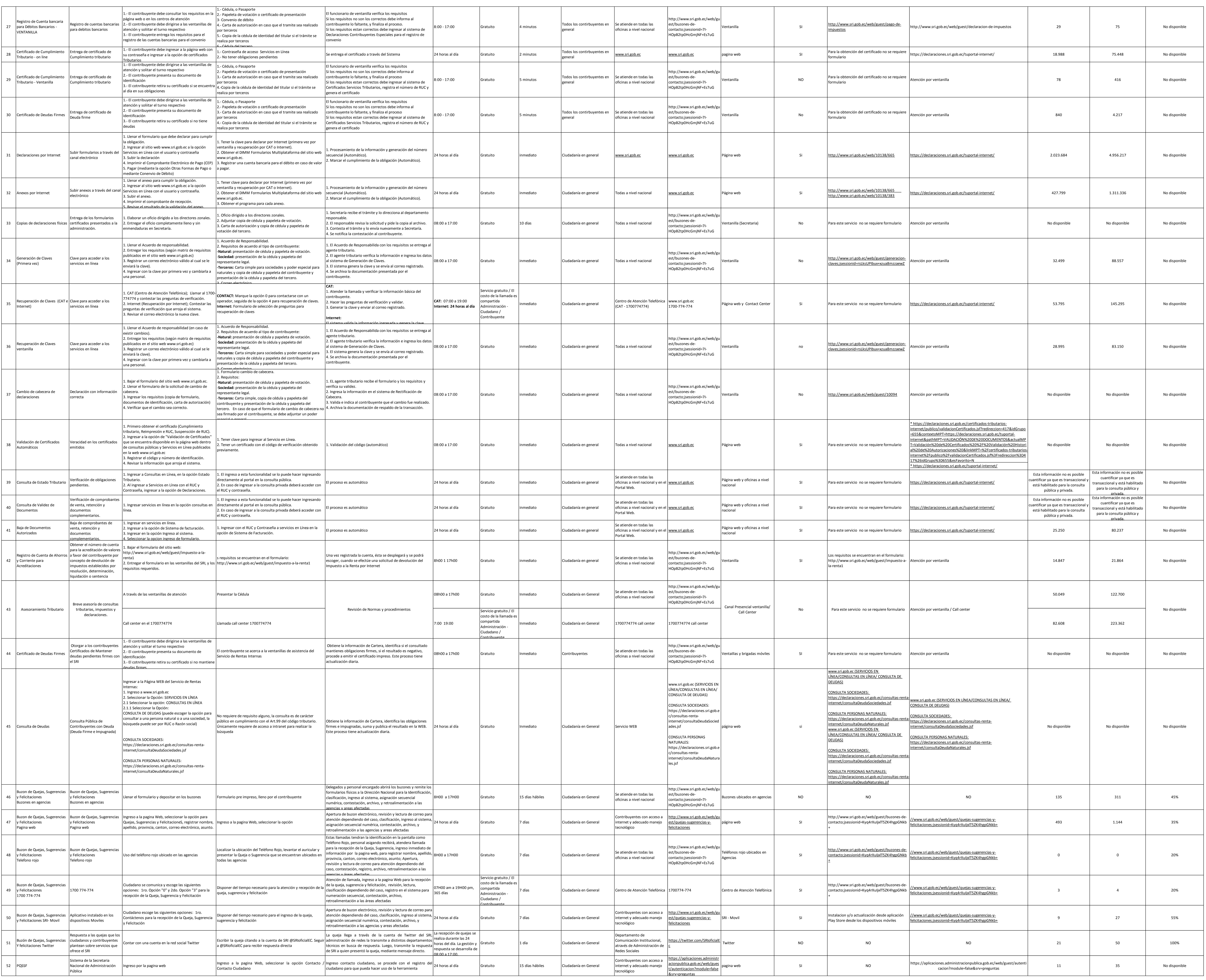

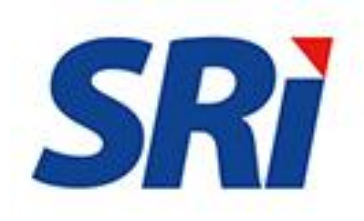

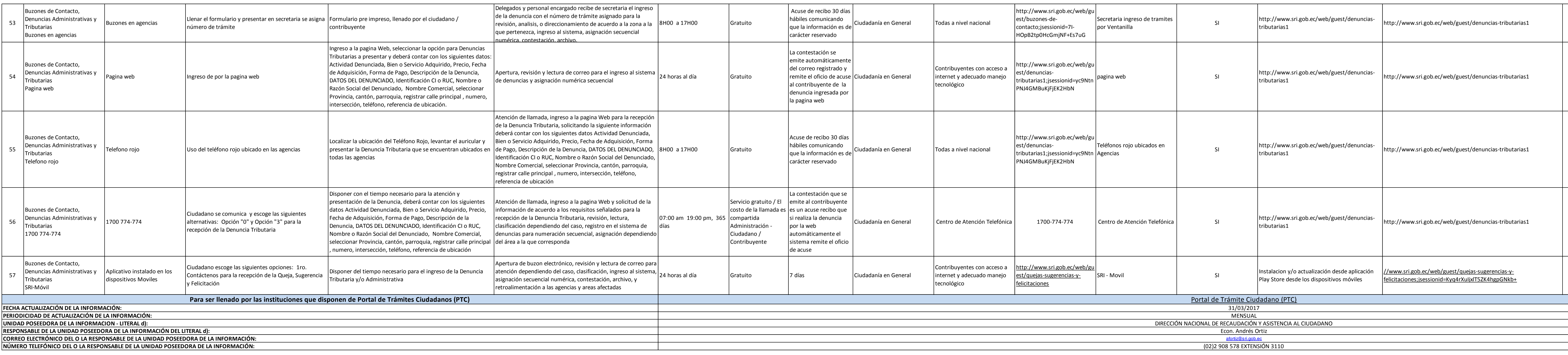

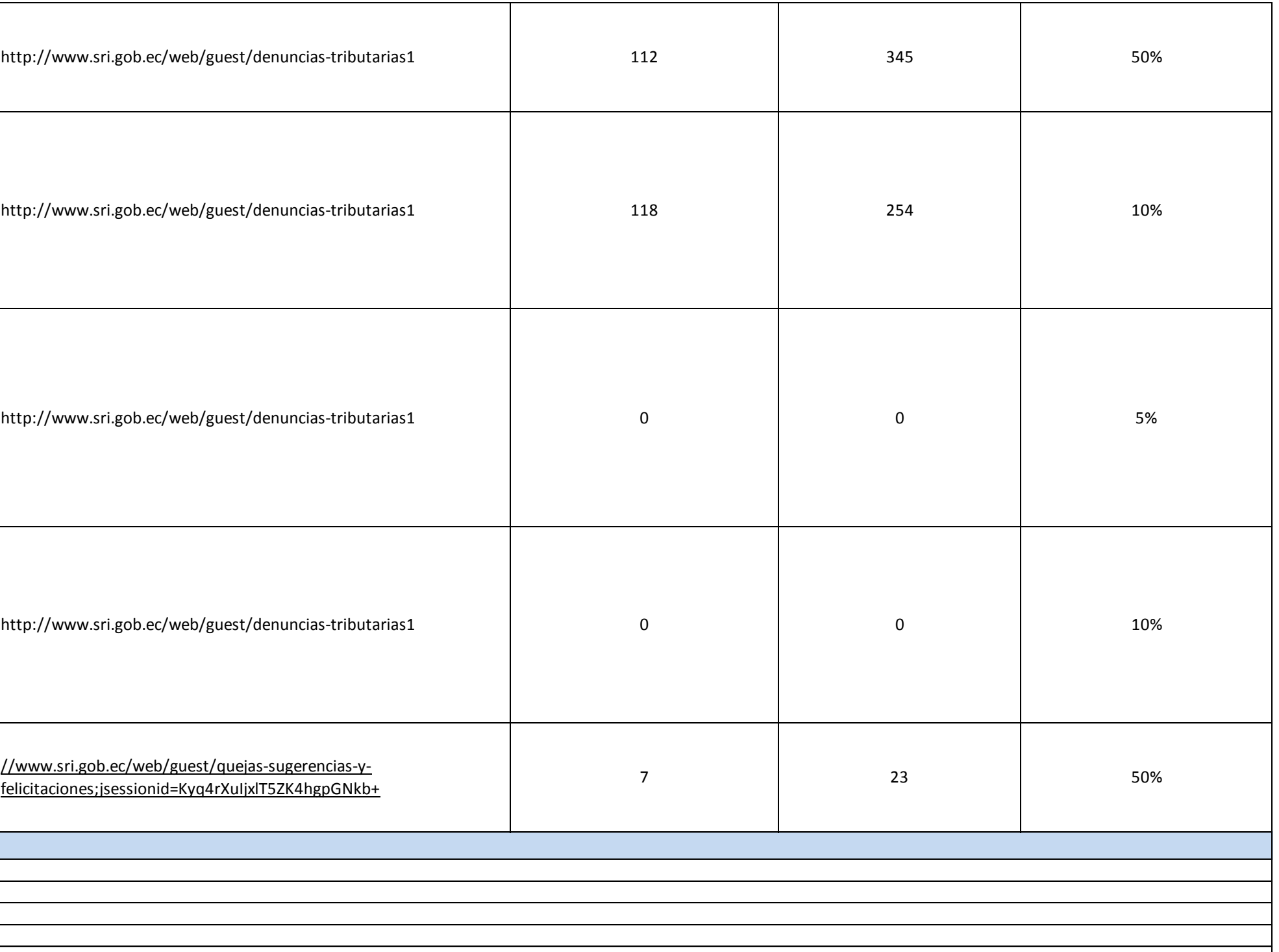

(02)2 908 578 EXTENSIÓN 3110

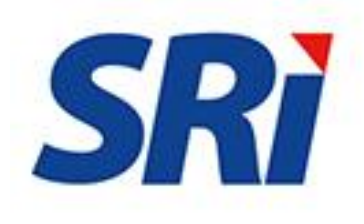

**NÚMERO TELEFÓNICO DEL O LA RESPONSABLE DE LA UNIDAD POSEEDORA DE LA INFORMACIÓN:**